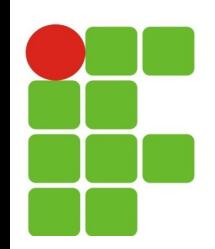

#### **Pacotes e Diretiva import**

#### **João Paulo Q. dos Santos joao.queiroz@ifrn.edu.br**

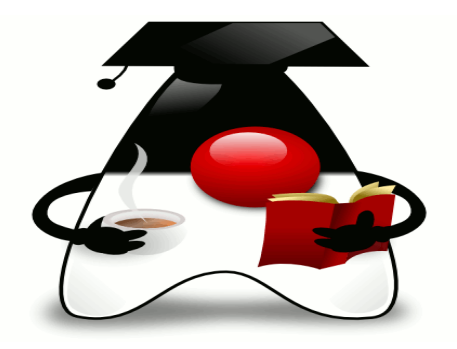

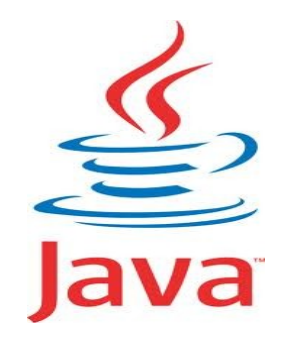

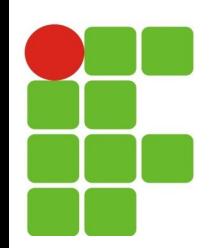

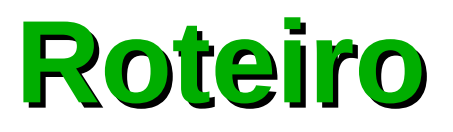

- A importância da utilização de Pacotes;
- A necessidade para importar classes que fazem parte da API Java (diretiva import)

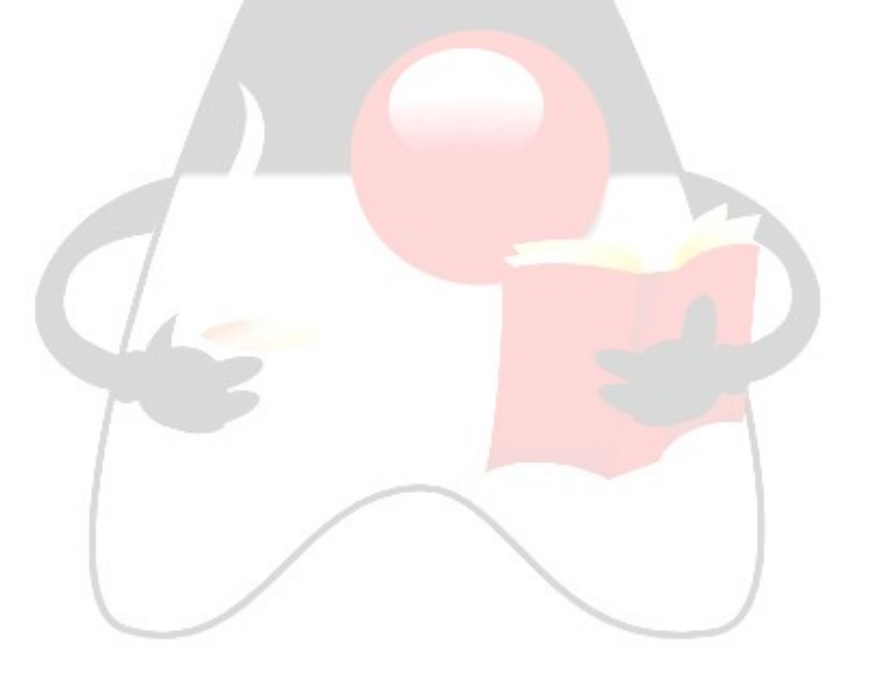

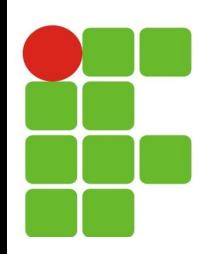

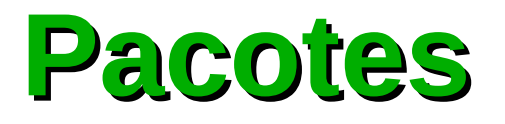

- A utilização de pacotes é conveniente no desenvolvimento de sistemas em Java;
- Utilizar pacotes permite separar as classes conforme seu propósito, organizando grupos funcionais;
- Em Java a palavra reservada **package;**
- **O pacote a qual uma classe pertence deve ser declarado logo na primeira linha;**

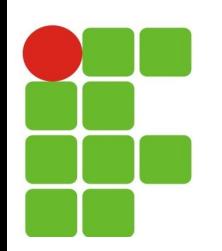

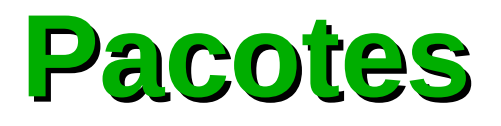

- As classes ficam em pacotes
	- O pacote faz parte do nome da classe Ø.
		- java.util.Scanner Ø
		- java.util.ArrayList Ø
- Alguns pacotes padrão do JAVA
	- **java.lang**: classes fundamentais importado automaticae. mente
	- **·** java.util: classes utilitárias
	- **java.io**: classes para entrada e saída  $\mathcal{C}$
	- **java.net**: classes para uso em rede (TCP/IP) e.
	- e muito etc.... $\mathbf{R}^{\mathbf{p}}$

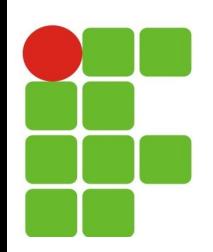

## **Criação de pacotes**

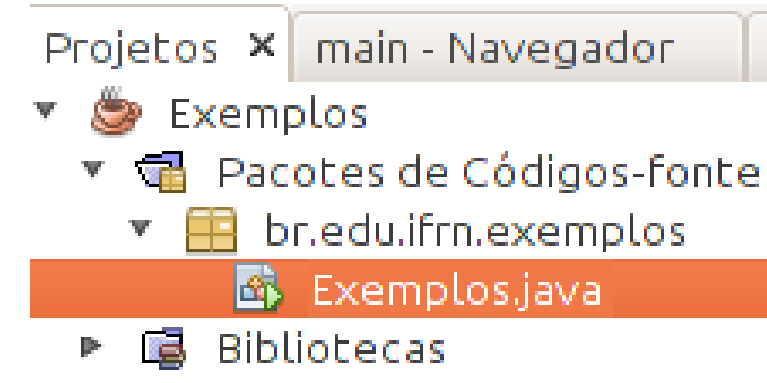

```
package br.edu.ifrn.exemplos;
import javax.swing.JOptionPane;
public class Aplicacao {
   public static void main(String[] args) {
      JOptionPane.showMessageDialog(null, "Ola mundo");
   }
}
```
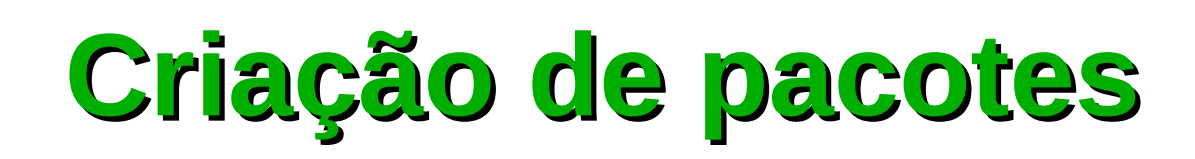

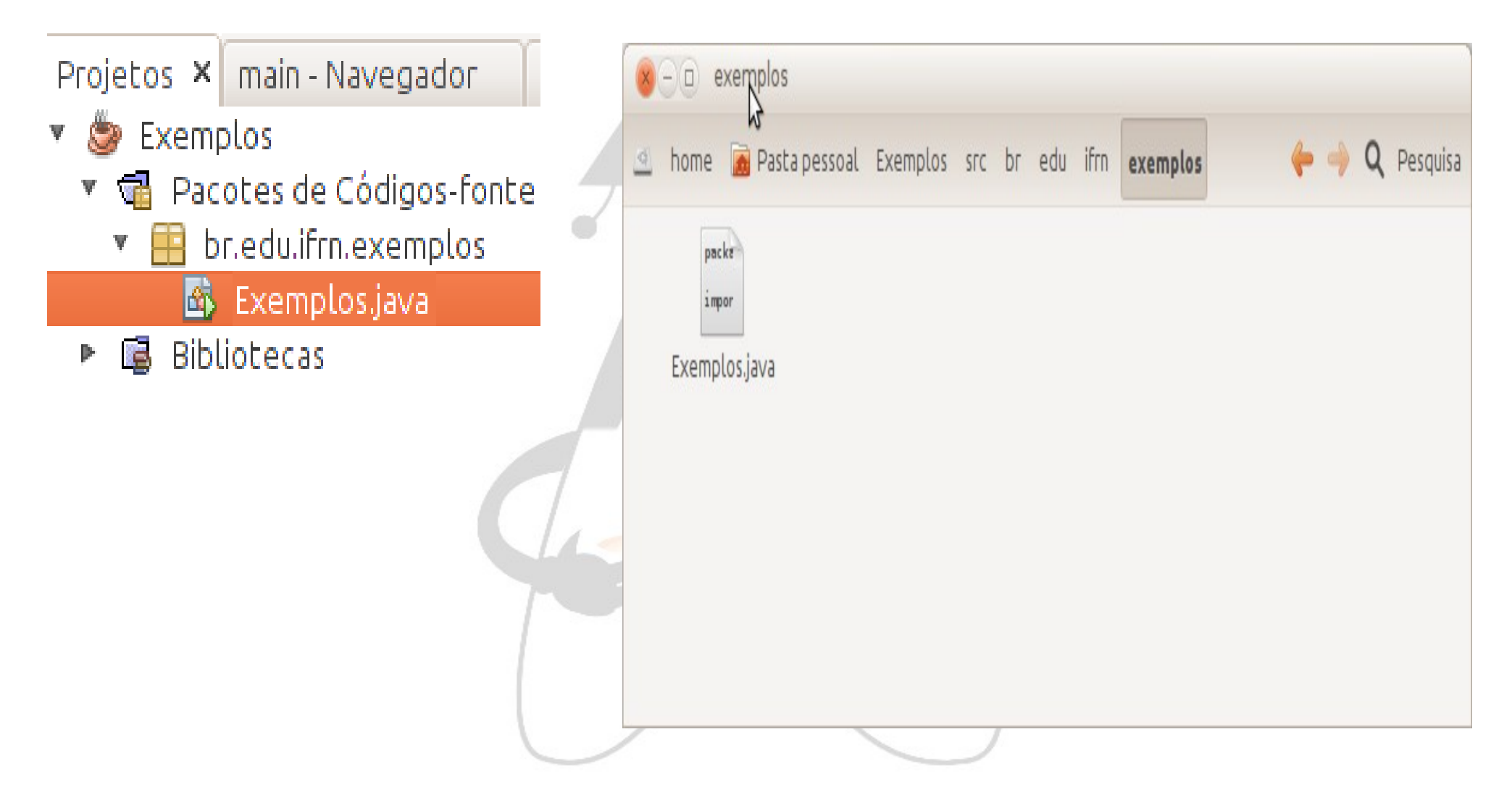

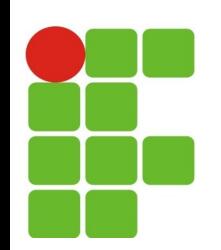

# **Criação de pacotes**

- A nomenclatura:
	- Os nomes de pacotes devem ser minúsculos;  $\mathcal{F}$
	- Os prefixos java e javax estão reservados para Oracle, pois denotam pacotes da API (Application Programming Interface - Interface de Programação de Aplicativos) Java;
	- **· Por convenção utiliza-se os nomes dos pacotes comerciais** com o nome do domínio das empresa ao contrario, por exemplo:
		- br.edu.ifrn.academico;
		- br.ufersa.academico;
		- br.ufrn.academico;

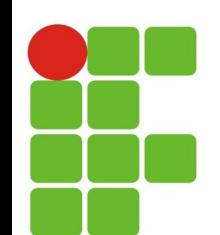

## **Pacotes e diretiva import**

Para usar uma classe que pertence a um outro pacote é necessário usar o nome completo:

java.util.Scanner sc = new java.util.Scanner(System.in);

• ou importar a classe:

...

import java.util.Scanner;

Scanner sc = new Scanner();

Classes do pacote java.lang são importadas por padrão:

String, StringBuilder, Integer, Double, System, entre outras.

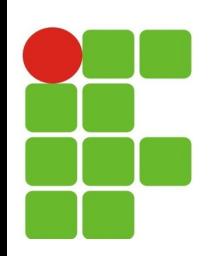

# **Diretiva import**

- Para utilizar classes pertencentes a um pacote diferente é empregada a diretiva **import**;
- Esta deve ser declarada no inicio do código-fonte Java, deste modo indicando quais pacotes e classes serão necessários;
- · Se não especificado classe pertence ao pacote default (padrão), que não tem nome;
	- · Desaconselhável usar pacote padrão;
- **Caso deseje importar todas as classes de um pacote basta colocar um asterisco após o nome do último pacote;**

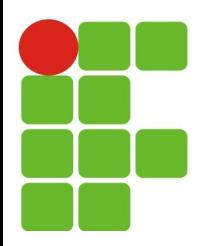

# **Diretiva import**

```
package br.edu.ifrn.exemplos;
import javax.swing.JOptionPane;
public class Aplicacao {
     public static void main(String[] args) {
         int par = 0;
         int impar = 0;
         for (int i = 0; i < 10; i++) {
              if (i%2 == 0) {
                   par++;
              }else{
                    impar++;
               }
          }
         JOptionPane.showMessageDialog(null, "Entre 1 e 10 existem "+par+" numeros pares");
         JOptionPane.showMessageDialog(null, "Entre 1 e 10 existem "+impar+" numeros impares");
     }
}
```
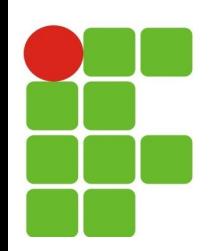

#### **Diretiva Import**

- A importação de todas as classes não produz efeito negativo, por exemplo perda de performance, ou aumento do tamanho da classe;
- No entanto é recomendado utilizar a importação nominal de classes, pois desta forma evita problemas de conflito quando pacotes diferentes possuem classes com mesmo nome;
- Exemplo

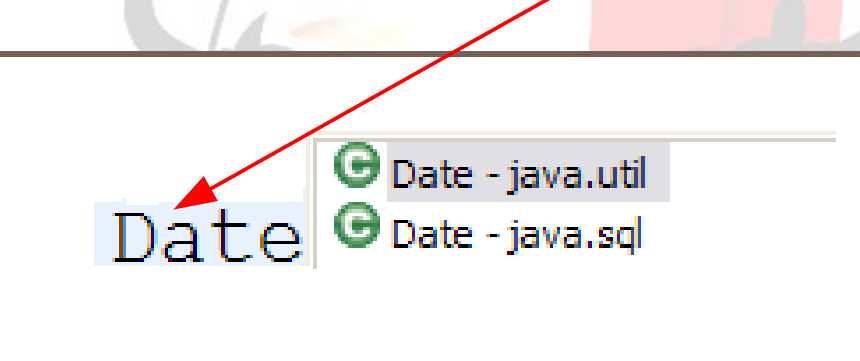

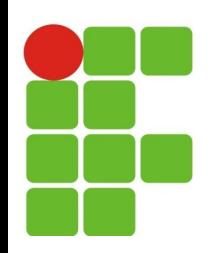

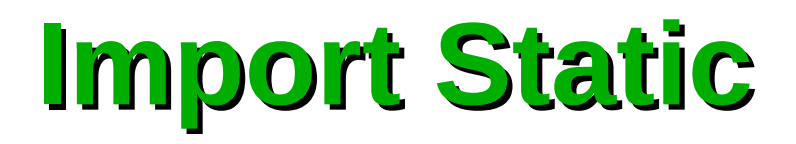

- Desde a versão 1.5 da j2se disponibilizou o import static para Ø importar métodos e constantes estáticas;
- Uma vez que o membro estático foi importado e pode ser usado sem o nome da classe onde foi definido

```
package br.edu.ifrn.exemplos;
public class ExemploImport {
    public static void main(String args[]) {
         System.out.println(Math.sqrt(Math.PI));
     }
}
                                                     package br.edu.ifrn.exemplos;
                                                     import static java.lang.Math.PI;
                                                     import static java.lang.Math.sqrt;
                                                     import static java.lang.System.out;
                                                     public class ExemploImportStatic {
                                                         public static void main(String args[]) {
                                                              out.println(sqrt(PI));
                                                          }
                                                     }
```
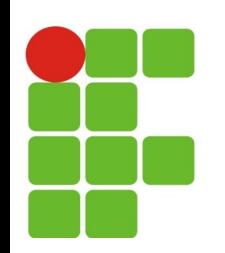

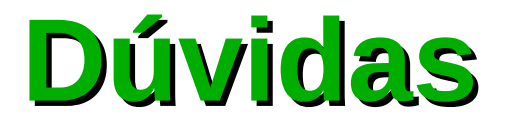

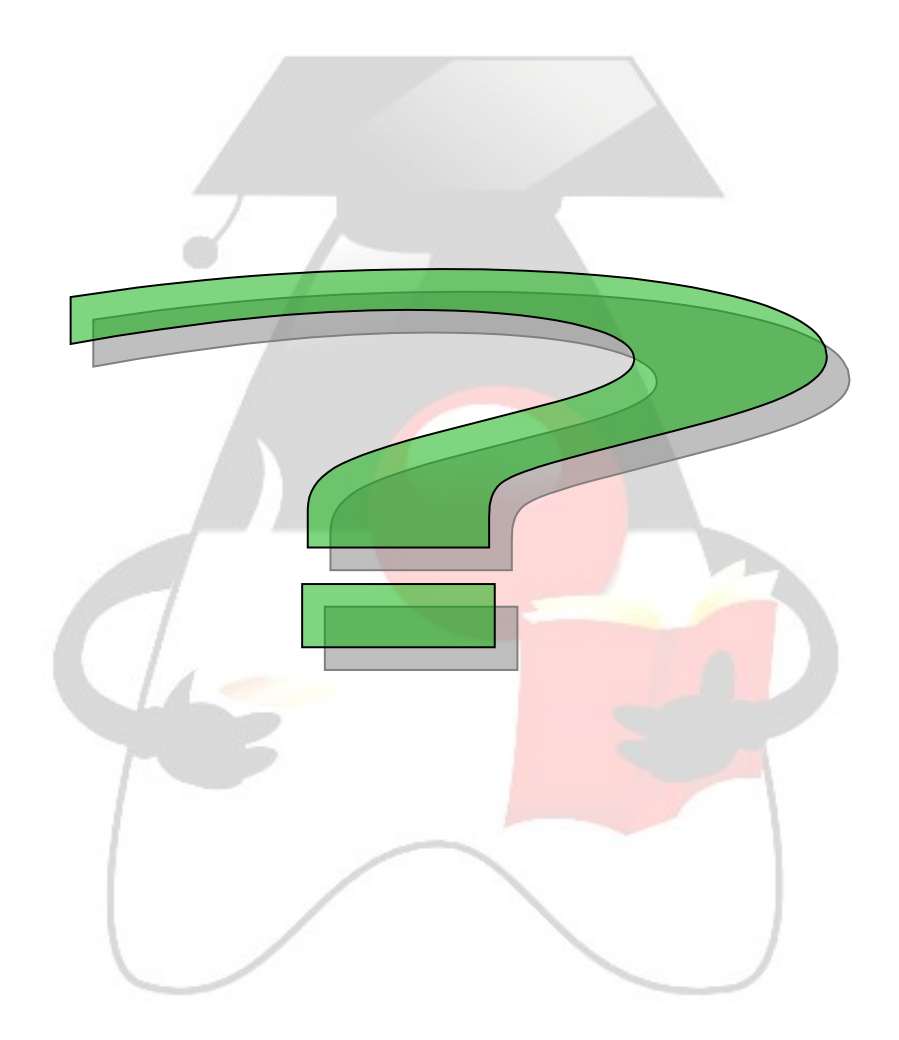